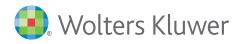

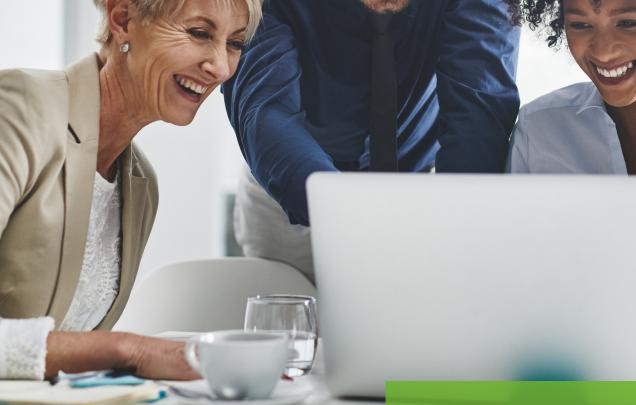

CCH iKnow Quick Start User Guide

## CONTENTS

| Setting up your account        | 2 |
|--------------------------------|---|
| Navigate the homepage          | 3 |
| Get familiar with topic guides | 5 |
| Other time saving features     | 6 |

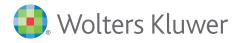

# Setting up your account

| Log in                     |                      |
|----------------------------|----------------------|
| Username                   |                      |
| e.g. your.name@company.con | n                    |
| Password                   | © Show               |
| Enter your password        |                      |
| Keep me logged in          | I forgot my password |
| Log in                     |                      |

# Save your login details and add to your browser bookmarks

- Visit www.iknow.cch.com.au and press
   CTRL+D to save the address to your browser bookmarks.
- **2.** Click the **Login** button on the top right hand of the screen.
- Enter your email address and password and check Keep me logged in to save your login details for next time.

| My Account                    |                                          | ×                                                                       |
|-------------------------------|------------------------------------------|-------------------------------------------------------------------------|
| News updates via email<br>OFF |                                          |                                                                         |
| Delivery frequency:           | Send emails to:                          |                                                                         |
| Every day 🗸                   |                                          |                                                                         |
| Topic, Event and Task alerts  |                                          |                                                                         |
|                               | ave an alert 🌲 , receive an email when t | nere is a change.                                                       |
| Delivery frequency:           | Send emails to:                          | Warning: Problem subscribing you to alerts. Please try again or contact |
| ·                             |                                          | your system administrator!                                              |
| Change password               |                                          |                                                                         |
| 1. Enter current password     | 2. Enter new password                    | 3. Re-enter new password                                                |
|                               |                                          |                                                                         |
|                               |                                          | Cancel Save                                                             |

#### Customise your news delivery

- **1.** Save time and have the **latest headlines** sent straight to your inbox.
- 2. Click your name at the top right of the screen to access **My Account**.
- Toggle News updates via email and Topic, Event and Task alerts on and off, decide the frequency of alerts to your selected email address.

Stay up to date with the news that affects you and your clients as it happens such as government announcements, legislation and cases.

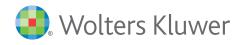

### Navigate the homepage

### ① Homepage: Search options

**Enter your search query in the search bar.** While Google type searching will work in iKnow, advanced searching techniques may be used to formulate more specific searches. Try using **(AND, +, OR, NOT, -)** to combine multiple terms.

| CCH iKnow                                                      |                               |                                                                                                    | 🖒 Feedback                                                                                   | ව Histo                                                        | ory                                                                                                    | The                     | auto                                  | ne Sear<br>-sugges                                                   | <b>t</b> feat                      |
|----------------------------------------------------------------|-------------------------------|----------------------------------------------------------------------------------------------------|----------------------------------------------------------------------------------------------|----------------------------------------------------------------|----------------------------------------------------------------------------------------------------|-------------------------|---------------------------------------|----------------------------------------------------------------------|------------------------------------|
| earch CCH iKnow by Practice Areas Top                          |                               | Practical Tools                                                                                                    | iQ Events                                                                                    |                                                                |                                                                                                    | ma<br>sea<br>beg<br>beg | ke it f<br>rches<br>ginnin<br>gin typ | is desig<br>aster to<br>that yo<br>g to type<br>bing, and<br>ns appe | comp<br>u're<br>e. Just<br>d you'l |
| Your subscribed praction Accounting                            | ce areas<br>Finar             | CCH iKnow                                                                                                    |                                                                                              |                                                                | 4                                                                                                    | ٢                       | ☆                                     | Ð                                                                    | 8                                  |
| Audit<br>Bankruptcy and<br>Insolvency<br>COVID-19<br>Companies | GST<br>Incor<br>Inter<br>Land | Div 7al 2<br>PRACTICAL TOOLS<br>Client impact statement: 10-ye<br>Client impact statement: Div 7<br>Client impact statement: Div 7                                                                                                    | <b>A</b> extension request for 2019/20<br><b>A</b> on ordinary commercial transa             | action                                                         | ,                                                                                                    |                         |                                       |                                                                      | Q                                  |
| Duties<br>FBT                                                  | Payro<br>Supe                 | Client impact statement: Unpact<br>QUICK ANSWERS<br>Do the <b>Div 7A</b> unpaid present entit<br>How is a complying <b>Div 7A</b> loan im<br>How is a complying <b>Div 7A</b> loan im<br>How is a complying <b>Div 7A</b> loan im                              | tlement rules apply?<br>plemented (Section 2 loan to a t<br>plemented (Section 3 loan to a t | A p<br>to<br>loa<br>are<br>securust)?<br>trust)?<br>for<br>ter | A private company that is presently entitled<br>to an amount of net income from a trust, may<br>loan back that amount to the trustee. These<br>are called Section 2 loans in TR 2010/3. A<br>Section 2 loan is not a deemed dividend<br>under Div 7A if the loan complies with criteria<br>for minimum interest rate and maximum<br>term.<br>See additional information here. |                         |                                       |                                                                      |                                    |
|                                                                |                               | TOPICS<br><b>Division 7A</b><br>TASKS<br>Calculating the amount of the <b>Div</b><br>Identifying transactions subject to<br>Implementing a complying <b>Div 7A</b><br>Implementing a complying <b>Div 7A</b><br>SEARCH IN ALL CONTENT<br>Q. <b>division 7a</b> | o <b>Div 7A</b><br>loan (Section 2 loan to a trust)                                          |                                                                |                                                                                                    |                         |                                       |                                                                      |                                    |

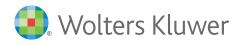

### Navigate the homepage continued

#### ③ Practice Areas

Content is organised into key **Practice Areas**. Select a **Practice Area** to quickly drill down to **Commentary, News and Source Material** for that specific practice area.

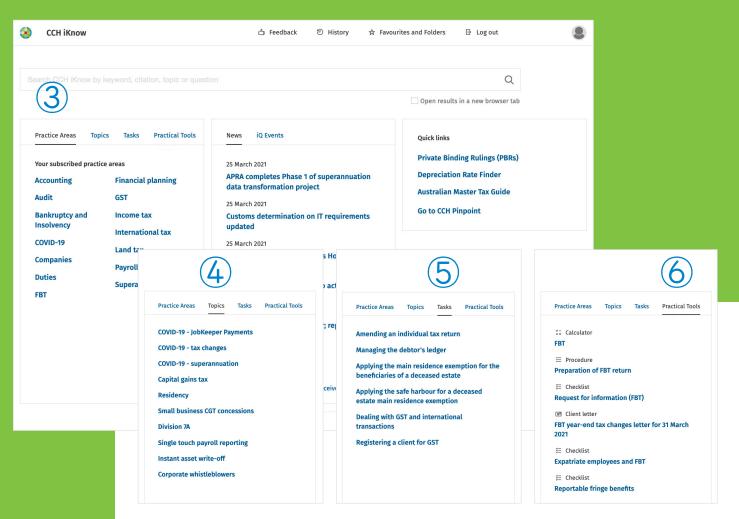

#### (4) Trending Topics

Discover more content via our curated **Topic** pages. Each page includes essential legislation, cases, rulings, commentary and practical tools related to that topic.

#### **(5)** Trending Topics

Use **Tasks** for step-by-step guidance through everyday tax and accounting matters. Each task page contains a detailed procedure and easy to use practical tools.

#### 6 Practical Tools

Find over 500 **Practical Tools** like calculators, checklists, forms, flowcharts and letter templates to assist you with year-end, special transactions, client management and practice management.

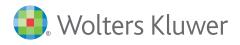

## ➔ Get familiar with topic guides

① Search History

CCH iKnow automatically **saves your search history** for up to three months even if you didn't add it to your favourites.

#### ② Favourites

Click the star to mark the topic as **favourite**.

| CCH iKnow            | Q Search all content in CCH iKnow                                                                              | 🖒 Feedback                                                                  | B History ☆ Favourites and Folders     A                                    | 🗗 Log out                                          |
|----------------------|----------------------------------------------------------------------------------------------------|-----------------------------------------------------------------------------|-----------------------------------------------------------------------------|----------------------------------------------------|
| Home > Topics > Capi | ital gains tax                                                                                                 |                                                                             | ( )                                                                         |                                                    |
| pital gains t        | ax ☆ (2)                                                                                                    |                                                                             |                                                                             |                                                    |
| erview               |                                                                                                    | e applies to gains and losses that a<br>t to certain exemptions and excepti |                                                                             | Related topics                                     |
| Practice tools       |                                                                                                    |                                                                             |                                                                             | Assessable income<br>CGT rollover                  |
| Legislation          |                                                                                                    | ncludes a net capital gain for the inc                                      |                                                                             | Consolidation                                      |
| Commentary           | income year or a later income ye                                                                               | sessable income, but it can reduce :<br>ar                                  | a capital gain in the current                                               | Cost base                                          |
|                      | income year of a later income year                                                                             | aı.                                                                         |                                                                             | Deceased estate                                    |
| Rulings              |                                                                                                    |                                                                             |                                                                             | Main residence                                     |
| Cases                | Key threshold: CGT improven                                                                                    | pent threshold                                                              |                                                                             | Market value<br>Negative gearing                   |
| News                 | The second second second second second second second second second second second second second second second s | (4)                                                                         |                                                                             | Real property                                      |
| ATO links            | 2021-22                                                                                                    |                                                                             | <b>Amount</b><br>\$156,784                                                  | Royalties                                          |
| Learning             | 2021-22<br>2020-21                                                                                             |                                                                             | \$155,849                                                                   | Small business CGT concessions                     |
| Learning             | 2020-21                                                                                                    |                                                                             | \$153,093                                                                   | SMSFs - taxation and tax return                    |
|                      | 2018-19                                                                                                    |                                                                             | \$150,386                                                                   | Related events                                     |
| <b>3</b> )           | 2017-18                                                                                                    |                                                                             | \$147,582                                                                   | CGT discount increase for affordable               |
|                      | 2016-17                                                                                                    |                                                                             | \$145,401                                                                   | housing investors                                  |
|                      | 2015-16                                                                                                    |                                                                             | \$143,392                                                                   | CGT small business rollover extension              |
|                      |                                                                                                    |                                                                             |                                                                             | Data matching on real property<br>transactions     |
|                      | Practice tools                                                                                                 |                                                                             |                                                                             | Extending the two year main residence exemption    |
|                      | Calculator                                                                                                    | Procedure                                                                   | Procedure                                                                   | Foreign resident CGT withholding regime            |
|                      | Calculator: CGT comparison                                                                                     | Procedure: Calculating net                                                  | Procedure: Calculating the                                                  | Non-resident trust capital gains<br>clarification  |
|                      |                                                                                                    | capital gain                                                                | capital gain arising from a CGT<br>event                                    | Preventing timing issues on deferred settlements   |
|                      |                                                                                                    |                                                                             |                                                                             | Property developers using trusts under<br>scrutiny |
|                      | Checklist                                                                                                    | Checklist                                                                   | Checklist                                                                   | Tax obligations arise from sharing                 |
|                      | Checklist: Is a capital gain eligible for the CGT discount?                                                    | Checklist: How to calculate the CGT discount                                | Checklist: Order for applying<br>CGT events                                 | economy                                            |
|                      | Checklist                                                                                                    | Checklist                                                                   | Procedure                                                                   |                                                    |
|                      | Checklist: Does CGT apply to<br>personal assets and<br>collectables?                                           | Checklist: Are transactions<br>eligible for CGT roll-over<br>relief?        | Procedure: Assessing<br>beneficiaries of a trust with a<br>net capital gain |                                                    |

### (3) Overview Panel

From the left-hand overview panel navigate to different topic sections, such as commentary, news and ATO links.

#### 4 Key Rates

Enjoy easy reference to **key rates**.

#### **(5)** Practice Tools

Find tools and resources specifically related to this topic.

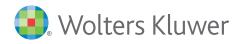

## Other time saving features

| CCH iKnow                               | 습 Feedback ⑧ History ★ Favourites and Folders 용 Log out                                                                      | 8                            |
|-----------------------------------------|----------------------------------------------------------------------------------------------------|------------------------------|
| ←   Home > Depreciation Rates Finder    |                                                                                                    |                              |
| motorcycle                              | 8 * Q                                                                                                    |                              |
|                                         | Open results in a new browser tab                                                                                            |                              |
| CCH iKnow PBR Finder Depreciation Rates | Inder Master Tax Guide Archive Legal (CCH Pinpoint) (1049)                                                                   |                              |
| Industry code                           | Industry-specific results (Table A)                                                                                          |                              |
| 51010 Postal services × V               | Description Effective life Date of application Prime cost method Diminis                                                     | hing value method            |
|                                         | TRANSPORT, POSTAL AND WAREHOUSING >> Postal services >> Postal delivery services: 5 1 Jul 2016 20.00 %<br>Motorcycles        | 40.00 %                      |
|                                         | Found 1 result(s)                                                                                                    | Depreciation rates finde     |
|                                         |                                                                                                    |                              |
|                                         | Non-industry results (Table B)                                                                                               | Easily find the depreciation |
|                                         | Description Effective life Date of application Prime cost method Dimin                                                       | shing value method           |
|                                         | Nor welche en runne: 7 1 Jul 2015 14.29 %<br>Motorcycles (including courier motorcycles and mailbox delivery<br>motorcycles) | of any asset by industry co  |
|                                         | Found 🚹 result(s)                                                                                                    | the asset name, all at the o |
|                                         |                                                                                                    | of a button. You can now s   |
|                                         | Industry results found outside specified industry code (Table A)                                                             |                              |
|                                         | Description Effective life Date of application Prime cost method Diminist                                                    | time and avoid sorting three |
|                                         | MANUMCTURING >> Other transport equipment mendpaturing n.e 10 1 Jan 2001 10.00 %<br>Motor cycle building plant               | ATO effective life tables.   |
|                                         | AGR/CUTURE, FORSTW AND PESHING 5 1 Jul 2007 20.00 %<br>Motorcycles used in primary production activities                     | 40.00 %                      |
|                                         | Found 2 result(s)                                                                                                    |                              |
|                                         |                                                                                                    |                              |

#### 360-degree legislation view

Have you ever viewed a section of an act and then wanted to dive deeper by exploring key commentary, cases, rulings, and tools? 360-degree view provides full visibility into legislation and any related content making it faster to find the right answer.

| CCH iKnow Q motorcycle                                                                                          | 습 Feedback ③ History ☆ Favourites and Folders 음 Log out                                                                                                    |                                        | 8 |
|----------------------------------------------------------------------------------------------------|----------------------------------------------------------------------------------------------------|----------------------------------------|---|
| $\leftarrow \   \ \textit{Home} \ > \ \textit{Income tax} \ > \ \textit{Legislation} \ > \ \textit{Income Tax}$ | Assessment Act 1997                                                                                                    |                                        |   |
| Legislation Commentary Practical Tools                                                                          | s Releases and Rulings Cases                                                                                                    |                                        |   |
| Income Tax Assessment Act 1997                                                                                  | SECTION 40-880 Business related costs                                                                                                    | Related Items                          | ☆ |
| Search within the act Q                                                                                         | Object                                                                                                    | Topics                                 | Ś |
| - Income Tax Assessment Act 1997<br>[Related links]                                                             | 40-880(1) The object of this section is to make certain *business capital expenditure deductible over 5 years, or immediately in the case of some start-up expenses for small businesses, if:<br>(a) the expenditure is not otherwise taken into account; and | Blackhole<br>expenditure<br>Legal fees | ± |
| + Background - Income Tax Assessment Act 1997                                                                   |                                                                                                    |                                        |   |
| [Legislation details]                                                                                           | (b) a deduction is not denied by some other provision; and                                                                                                    |                                        |   |
| + CHAPTER 1 - INTRODUCTION AND<br>CORE PROVISIONS                                                               | (c) the business is, was or is proposed to be carried on for a *taxable purpose.                                                                                                    |                                        |   |
| - CHAPTER 2 - LIABILITY RULES OF<br>GENERAL APPLICATION                                                         | Note:<br>If Division 250 applies to you and an asset:                                                                                                    |                                        |   |
| + PART 2-1 - ASSESSABLE<br>INCOME                                                                               | (a) if section 250-150 applies — you cannot deduct an amount for capital expenditure you incur in<br>relation to the asset to the extent specified under subsection ZSO-150(3); or                                                                            |                                        |   |
| + PART 2-5 - RULES ABOUT<br>DEDUCTIBILITY OF PARTICULAR<br>KINDS OF AMOUNTS                                     | (b) otherwise — you cannot deduct an amount for such expenditure.                                                                                                    |                                        |   |
| - PART 2-10 - CAPITAL                                                                                           |                                                                                                    |                                        |   |
| ALLOWANCES: RULES ABOUT<br>DEDUCTIBILITY OF CAPITAL<br>EXPENDITURE                                              | History<br>S 40-880(1) amended by No 15 of 2017, s 3 and Sch 4 item 48, by substituting para (a) of the note, effective 1                                                                                                    |                                        |   |
| <ul> <li>Division 40 — Capital<br/>allowances</li> </ul>                                                        | April 2017. Para (a) of the note formerly read:                                                                                                    |                                        |   |
| [History note]                                                                                                  |                                                                                                    |                                        |   |
| [Commissioner's<br>Remedial Power]                                                                              | (a) If section 250-150 applies — you can deduct an amount for capital expenditure you incur in<br>relation to the asset to the extent specified in a determination made under subsection<br>250-250-250.                                                      |                                        |   |
| + Guide to Division 40                                                                                          | 250-150(3); or                                                                                                    |                                        |   |
| SECTION 40-10 Simplified<br>outline of this Division                                                            |                                                                                                    |                                        |   |
| + Subdivision 40-A -                                                                                            | S 40-880(1) amended by No 114 of 2015, s 3 and Sch 2 item 2, by inserting ", or immediately in the case of<br>some start-up expenses for small businesses,", applicable in relation to assessments for the 2015-16 income                                     |                                        |   |
|                                                                                                    |                                                                                                    |                                        |   |

#### **CONTACT US**

Learn more about our complimentary training options. We also offer personalised training (1:1 or group sessions).

Contact us today at wktraining@wolterskluwer.com

1300 300 224 | au-support@wolterskluwer.com | iknow.cch.com.au

#### **ABOUT WOLTERS KLUWER ASIA-PACIFIC**

Wolters Kluwer enables legal, tax and finance professionals to be more effective and efficient. We provide information, software, and services that deliver vital insights, intelligent tools, and the guidance of subject-matter experts. With the integrity and accuracy of over 45 years' experience in Australia and New Zealand, and over 175 years internationally, Wolters Kluwer is lifting the standard in software, knowledge, tools and education.

#### wolterskluwer.com/en-au

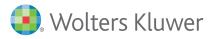

### **CCH iKnow**